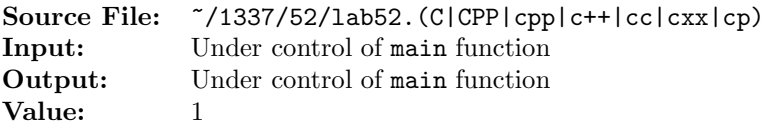

Write a function whose prototype is given by

string removeWhitespace(string s);

The function removes all whitespace characters from s. The transformed string is returned to the calling function.

A sample main function for testing your function is shown in Figure 1. Commands to compile, link, and run this assignment are shown in Figure 2. To use the Makefile as distributed in class, add a target of lab52 to targets2srcfiles.

```
#include <iostream>
   #include <cstdlib>
   #include <string>
 4
   using namespace std;
 6
   // Function removeWhitespace removes all whitespace characters from
   // string s. The transformed string is returned to the calling function.
   string removeWhitespace(string s);
10
11 int main()
12 \quad \textsf{f}13 string str, newString;
14
15 while (getline(cin, str))
16 {
17 cout << "Before: " << str << endl;
18 newString = removeWhitespace(str);
19 cout << " After: " << newString << endl;
20 }
21
22 return EXIT_SUCCESS;
23 }
```
Figure 1. /usr/local/1337/src/lab52main.C

newuser@csunix ~> cd 1337 <sup>2</sup> newuser@csunix ~/1337> mkdir 52 newuser@csunix ~/1337> cd 52 <sup>4</sup> newuser@csunix ~/1337/52> cp /usr/local/1337/data/52/\* . <sup>5</sup> newuser@csunix ~/1337/52> cp /usr/local/1337/src/lab52main.C . <sup>6</sup> newuser@csunix ~/1337/52> cp /usr/local/1337/src/Makefile . newuser@csunix ~/1337/52> touch lab52.cpp newuser@csunix ~/1337/52> # Edit Makefile and lab52.cpp

Figure 2. Commands to Compile, Link, & Run Lab 52 (Part 1 of 2)

```
9 newuser@csunix ~/1337/52> make lab52
10 g++ -g -Wall -std=c++11 -c lab52main.C -I/usr/local/1337/include -I.
11 g++ -g -Wall -std=c++11 -c lab52.cpp -I/usr/local/1337/include -I.
12 g++ -o lab52 lab52main.o lab52.o -L/usr/local/1337/lib -lm -lbits
13 newuser@csunix ~/1337/52> cat 01.dat
14 supercalifragilisticexpialidocious
15 A nonsense-word used esp. by children, now chiefly expressing excited
16 approbation: fantastic, fabulous.
17 Made popular by the Walt Disney film "Mary Poppins" in 1964. The
18 song containing the word was the subject of a copyright infringement
19 suit brought in 1965 against the makers of the film by Life Music
20 Co. and two song-writers: cf. quots. 1949, 1951. In view of earlier
21 oral uses of the word sworn to in affidavits and dissimilarity between
22 the songs the judge ruled against the plaintiffs.
23
24 Taken from the OED.
25 !!#$%&'()*+,-./:;<=>?@[\]^_'{|}~
26 newuser@csunix ~/1337/52> cat 01.dat | ./lab52
27 Before: supercalifragilisticexpialidocious
28 After: supercalifragilisticexpialidocious
29 Before: A nonsense-word used esp. by children, now chiefly expressing excited
30 After: Anonsense-wordusedesp.bychildren,nowchieflyexpressingexcited
31 Before: approbation: fantastic, fabulous.
32 After: approbation:fantastic,fabulous.
33 Before: Made popular by the Walt Disney film "Mary Poppins" in 1964. The
34 After: MadepopularbytheWaltDisneyfilm"MaryPoppins"in1964.The
35 Before: song containing the word was the subject of a copyright infringement
36 After: songcontainingthewordwasthesubjectofacopyrightinfringement
37 Before: suit brought in 1965 against the makers of the film by Life Music
38 After: suitbroughtin1965againstthemakersofthefilmbyLifeMusic
39 Before: Co. and two song-writers: cf. quots. 1949, 1951. In view of earlier
40 After: Co.andtwosong-writers:cf.quots.1949,1951.Inviewofearlier
41 Before: oral uses of the word sworn to in affidavits and dissimilarity between
42 After: oralusesofthewordsworntoinaffidavitsanddissimilaritybetween
43 Before: the songs the judge ruled against the plaintiffs.
44 After: thesongsthejudgeruledagainsttheplaintiffs.
45 Before:
46 After:
47 Before: Taken from the OED.
48 After: TakenfromtheOED.
49 Before: !"#$%&'()*+,-./:;<=>?@[\]^_'{|}~
50 After: !"#$%&'()*+,-./:;<=>?@[\]^_'{|}~
51 newuser@csunix ~/1337/52> cat 01.dat | ./lab52 > my.out
52 newuser@csunix ~/1337/52> diff 01.out my.out
53 newuser@csunix ~/1337/52> cat 02.dat | ./lab52 > my.out
54 newuser@csunix ~/1337/52> diff 02.out my.out
55 newuser@csunix ~/1337/52> cat 06.dat | ./lab52 > my.out
56 newuser@csunix ~/1337/52> diff 06.out my.out
57 newuser@csunix ~/1337/52>
```

```
Figure 2. Commands to Compile, Link, & Run Lab 52 (Part 2 of 2)
```